# **Computer Graphics**

#### **Prof. Feng Liu**

#### **Fall 2021**

<http://www.cs.pdx.edu/~fliu/courses/cs447/>

**10/25/2021**

#### Last time

□ More 2D Transformations **□ Homogeneous Coordinates □ 3D Transformations** 

# Today

- $\Box$  The Viewing Pipeline
- $\square$  Perspective projection
- □ In-class Middle-Term
	- Wednesday, Nov. 03
	- Close-book exam
	- Notes on 1 page of A4 or Letter size paper
	- To-know list available online

# Graphics Pipeline

- Graphics hardware employs a sequence of coordinate systems
	- The location of the geometry is expressed in each coordinate system in turn, and modified along the way
	- The movement of geometry through these spaces is considered a pipeline

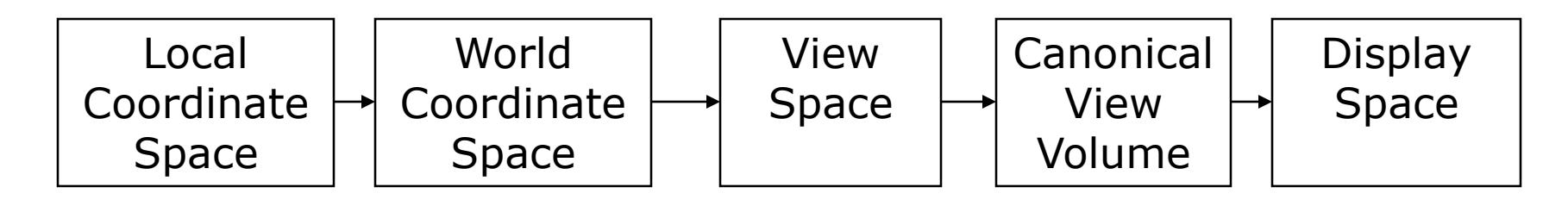

## Local Coordinate Space

- $\Box$  It is easiest to define individual objects in a local coordinate system
	- ◼ For instance, a cube is easiest to define with faces parallel to the coordinate axes

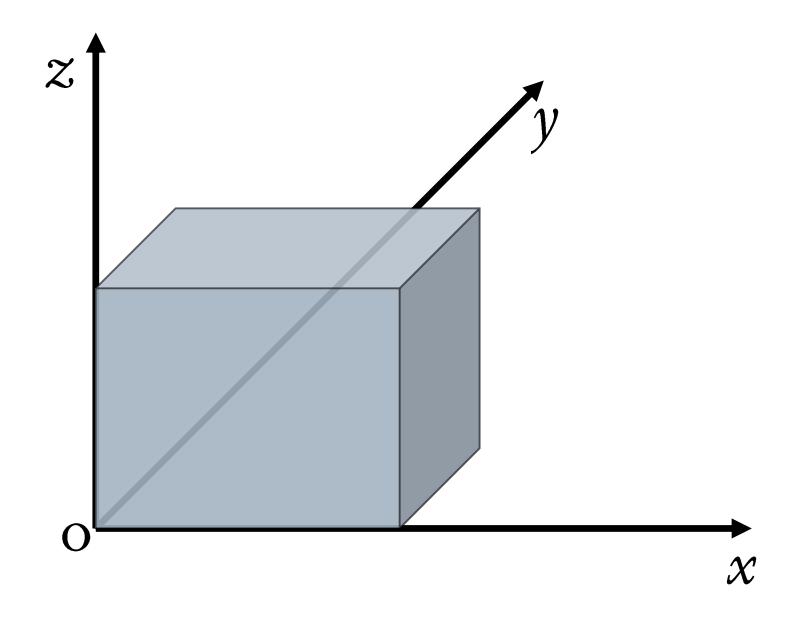

# Local Coordinate Space

- $\Box$  It is easiest to define individual objects in a local coordinate system
	- ◼ For instance, a cube is easiest to define with faces parallel to the coordinate axes
- $\Box$  Key idea: Object instantiation
	- Define an object in a local coordinate system
	- Use it multiple times by copying it and transforming it into the global system
	- This is the only effective way to have libraries of 3D objects

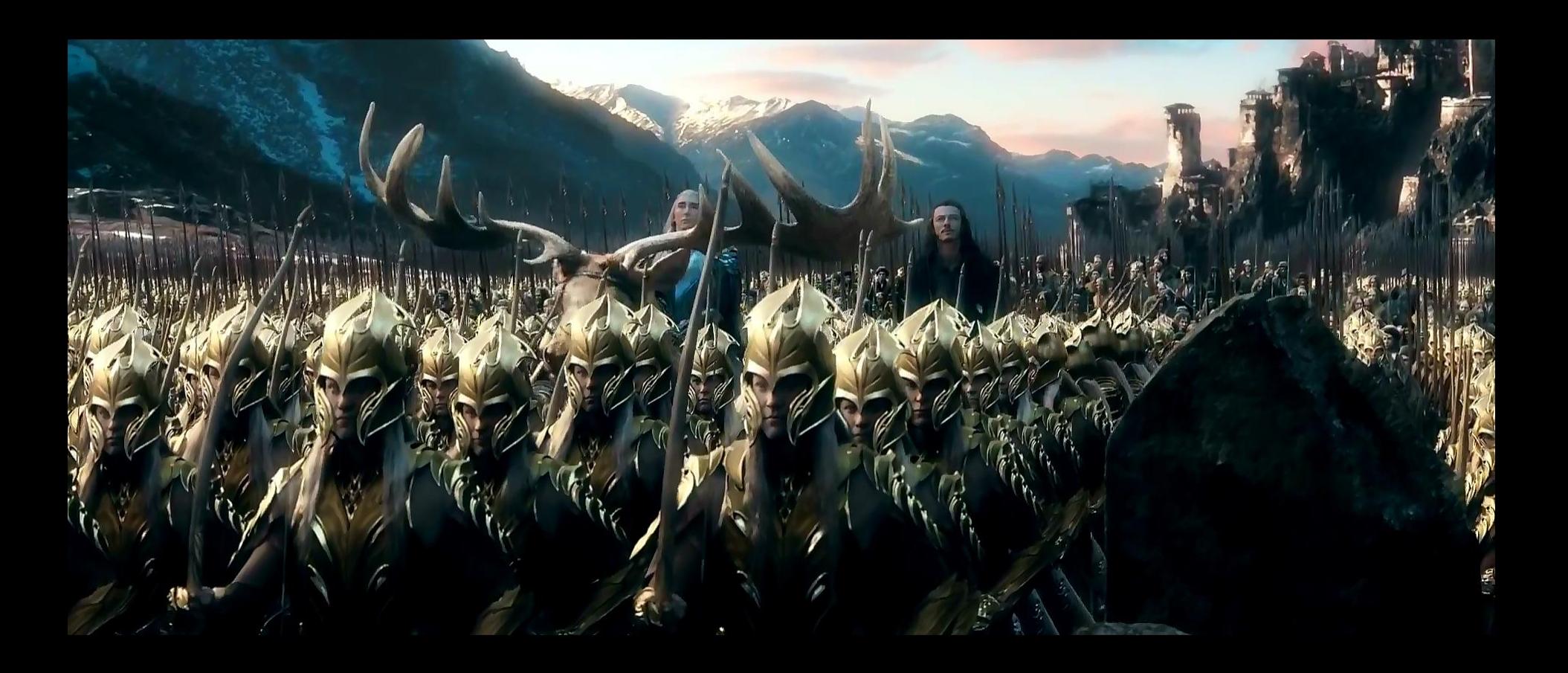

Credit: The Hobbit: The Battle of the Five Armies

# World Coordinate System

- $\Box$  *Everything* in the world is transformed into one coordinate system - the world coordinate system
	- It has an origin, and three coordinate directions,  $x$ ,  $y$ , and  $z$
- $\Box$  Lighting is defined in this space
	- The locations, brightness' and types of lights
- The camera is defined *with respect to* this space
- $\Box$  Some higher level operations, such as advanced visibility computations, can be done here

# View Space

- Define a coordinate system based on the eye and *image* plane – the camera
	- The eye is the center of projection, like the aperture in a camera
	- The *image plane* is the orientation of the plane on which the image should "appear," like the film plane of a camera
- Some camera parameters are easiest to define in this space
	- Focal length, image size
- $\Box$  Relative depth is captured by a single number in this space

# Canonical View Volume

- Canonical View Space: A cube, with the origin at the center, the viewer looking down –z, x to the right, and y up
	- Canonical View Volume is the cube:  $[-1,1] \times [-1,1] \times [-1,1]$
	- Variants (later) with viewer looking down +z and z from 0-1
	- Only things that end up inside the canonical volume can appear in the window
- Tasks: Parallel sides and unit dimensions make many operations easier
	- Clipping decide what is in the window
	- Rasterization decide which pixels are covered
	- Hidden surface removal decide what is in front
	- Shading decide what color things are

# Window Space

- □ Window Space: Origin in one corner of the "window" on the screen, x and y match screen x and y
- $\Box$  Windows appear somewhere on the screen
	- ◼ Typically you want the thing you are drawing to appear in your window
	- But you may have no control over where the window appears
- $\Box$  You want to be able to work in a standard coordinate system - your code should not depend on where the window is
- $\Box$  You target Window Space, and the windowing system takes care of putting it on the screen

# Graphics Pipeline

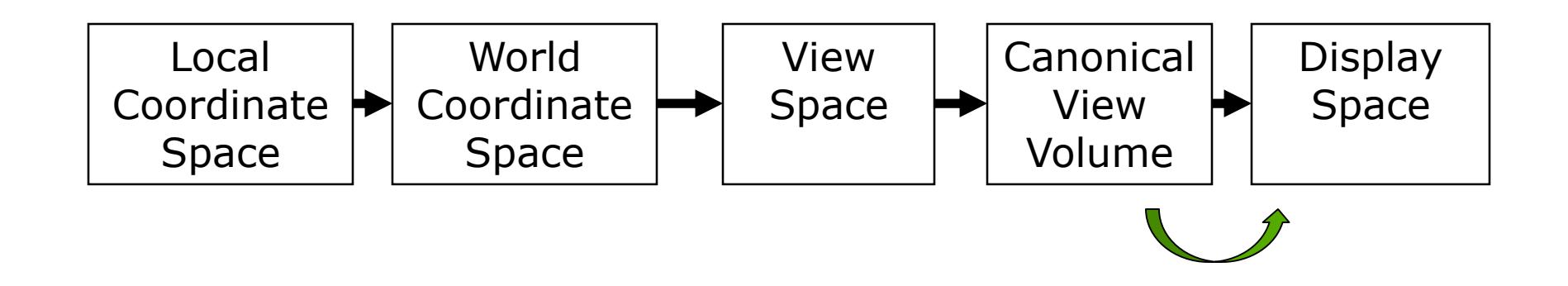

- $\Box$  Problem: Transform the Canonical View Volume into Window Space (real screen coordinates)
	- Drop the depth coordinate and translate
	- The graphics hardware and windowing system typically take care of this – but we'll do the math to get you warmed up
- $\Box$  The windowing system adds one final transformation to get your window on the screen in the right place

- $\Box$  Typically, windows are specified by a corner, width and height
	- Corner expressed in terms of screen location
	- **u.** This representation can be converted to  $(X_{min}, Y_{min})$  and  $(X_{max}, Y_{max})$
- We want to map points in Canonical View Space into the window
	- Canonical View Space goes from  $(-1,-1,-1)$  to  $(1,1,1)$
	- Lets say we want to leave z unchanged
- $\Box$  What basic transformations will be involved in the total transformation from 3D screen to window coordinates?

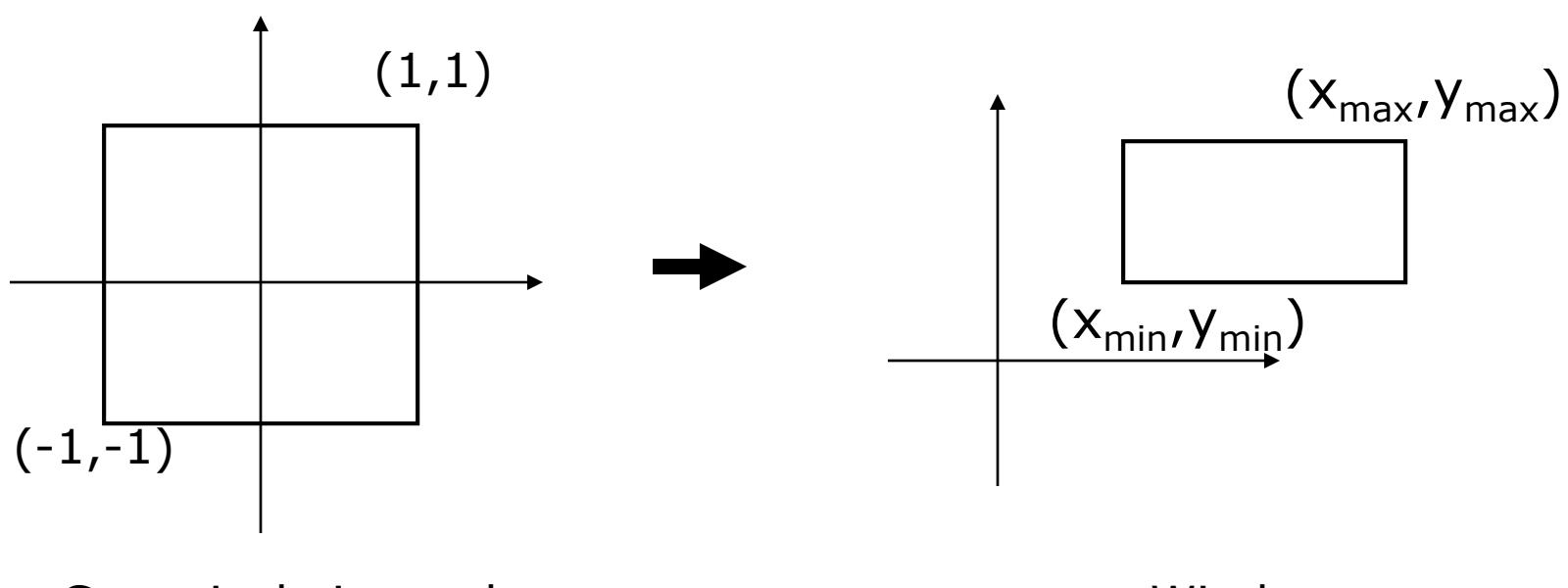

#### Canonical view volume example and window space

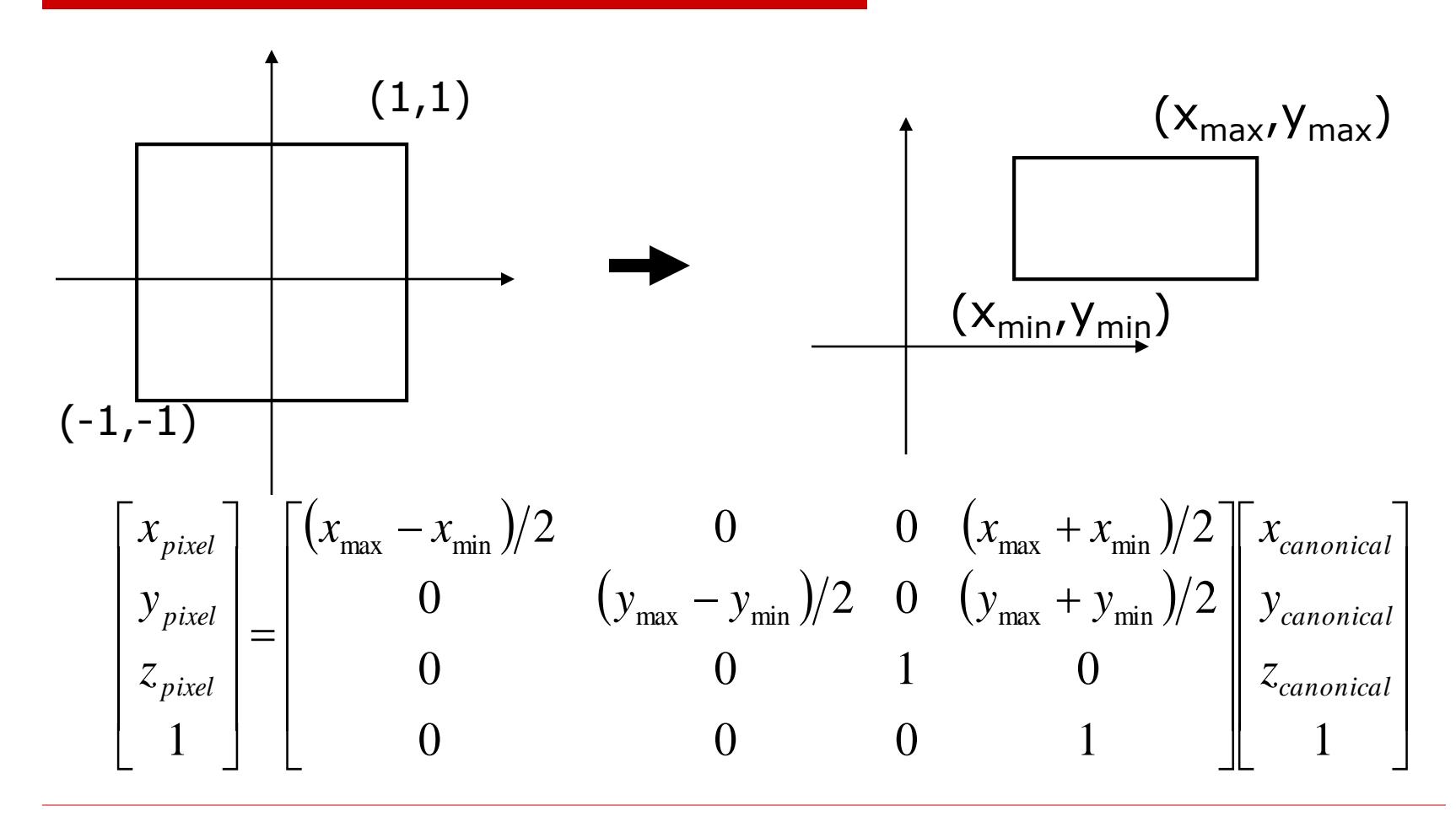

- You almost never have to worry about the canonical to window transform
- In OpenGL, you tell it which part of your window to draw in  $$ relative to the window's coordinates
	- That is, you tell it where to put the canonical view volume
	- You must do this whenever the window changes size
	- Window (not the screen) has **origin at bottom left**
	- glViewport(minx, miny, maxx, maxy)
	- **Typically:** glViewport(0, 0, width, height)fills the entire window with the image
- Some textbook derives a different transform, but the same idea

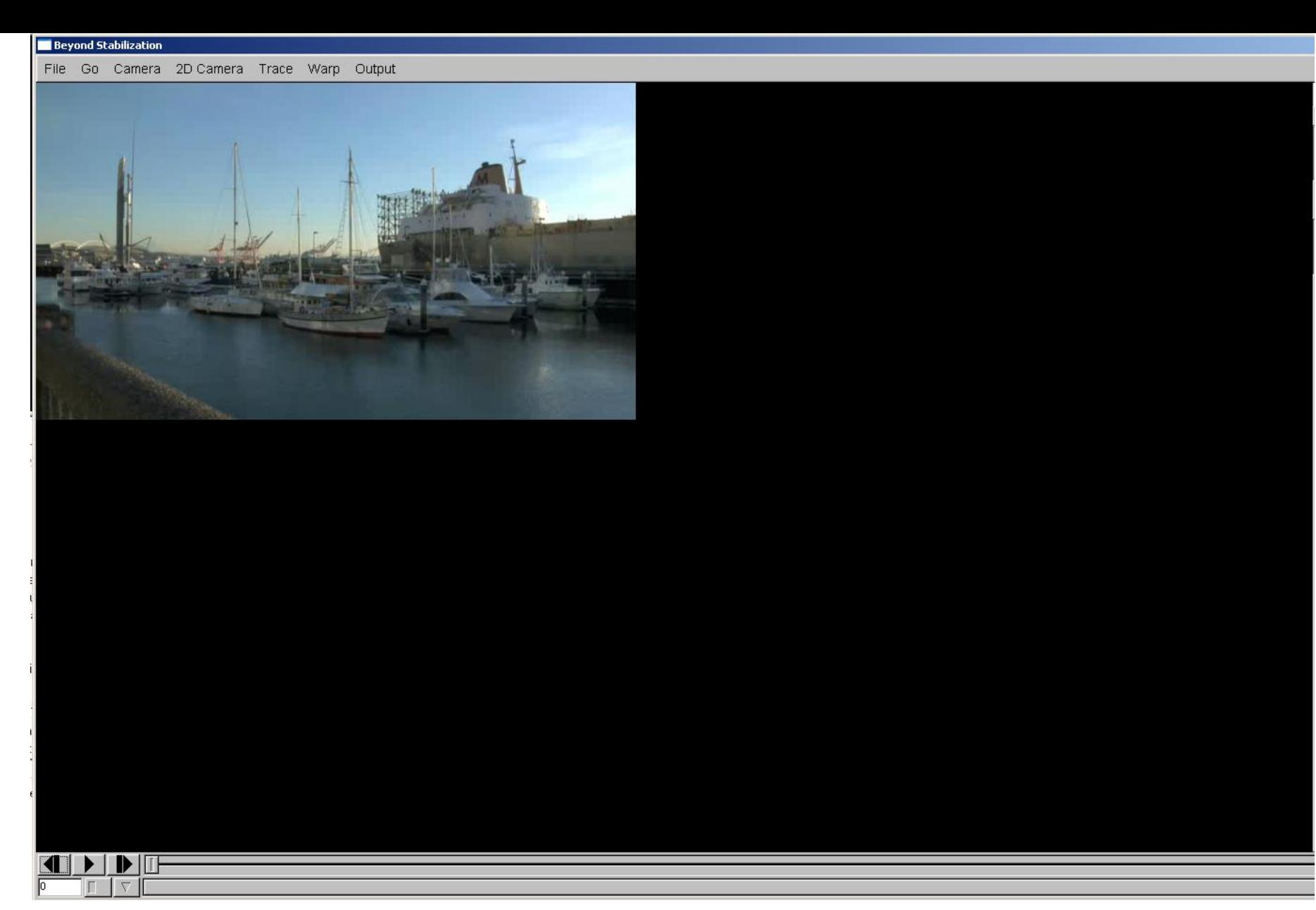

glViewport(0, 0, width, height)

File Go Camera 2D Camera Trace Warp Output

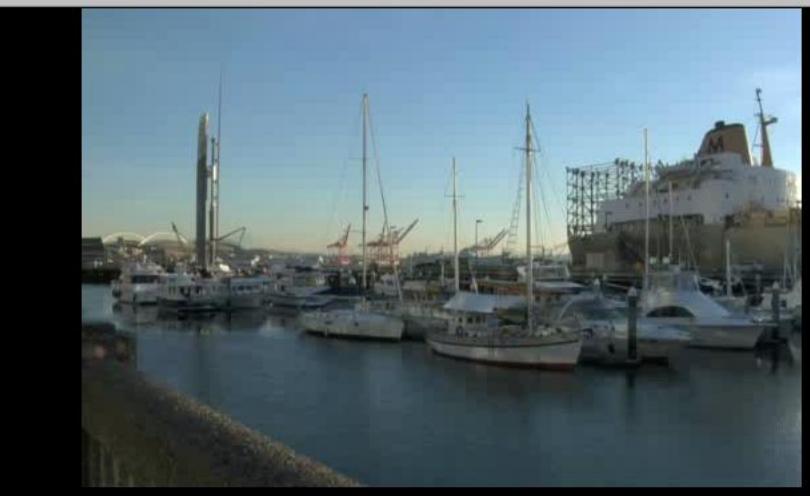

#### 

glViewport(100, 0, width, height)

# Graphics Pipeline

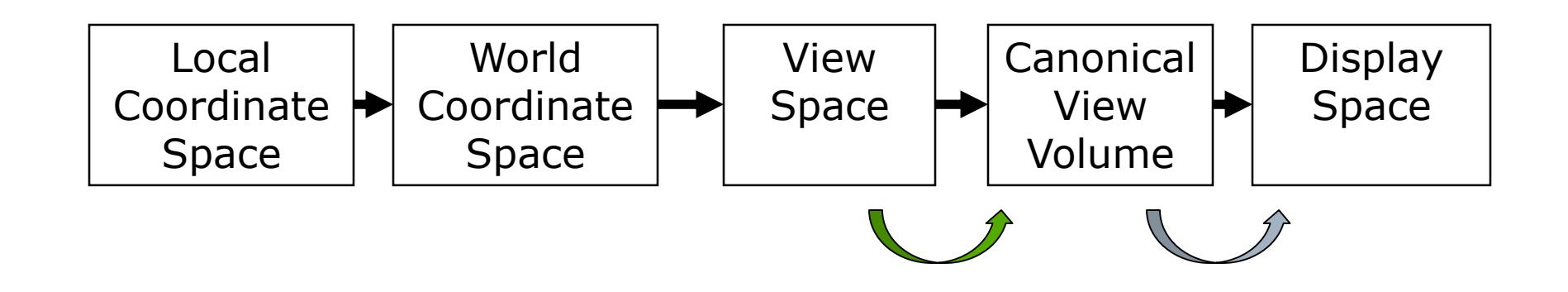

# View Volumes

- $\Box$  Only stuff inside the Canonical View Volume gets drawn
	- Points too close or too far away will not be drawn
	- But, it is inconvenient to model the world as a unit box
- $\Box$  A view volume is the region of space we wish to transform into the Canonical View Volume for drawing
	- Only stuff inside the view volume gets drawn
	- Describing the view volume is a major part of defining the view

# Orthographic Projection

- Orthographic projection projects all the points in the world along parallel lines onto the image plane
	- Projection lines are perpendicular to the image plane
	- Like a camera with infinite focal length
	- The result is that parallel lines in the world project to parallel lines in the image, and ratios of lengths are preserved
		- This is important in some applications, like medical imaging and some computer aided design tasks

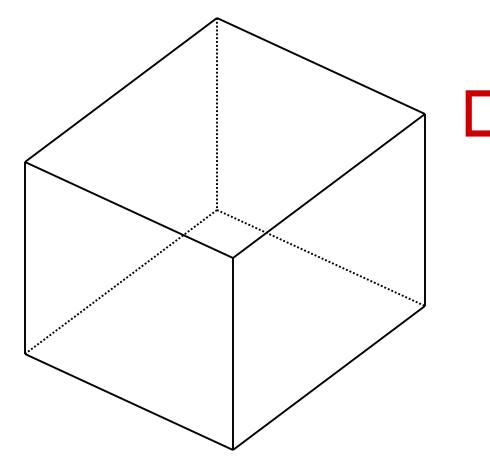

#### Orthographic View Space

- View Space: a coordinate system with the viewer looking in the  $-z$ direction, with x horizontal to the right and  $y$  up
	- A right-handed coordinate system! All ours will be
- $\Box$  The view volume is a *rectilinear box* for orthographic projection
	- The view volume has:
	- a *near plane* at z=n
	- a *far plane* at  $z=f$ ,  $(f < n)$
	- a *left plane* at  $x=$ /
	- a *right plane* at  $x=r$ ,  $(r>l)$
	- a *top plane* at  $y=t$
	- and a *bottom plane* at  $y=b$ ,  $(b < t)$

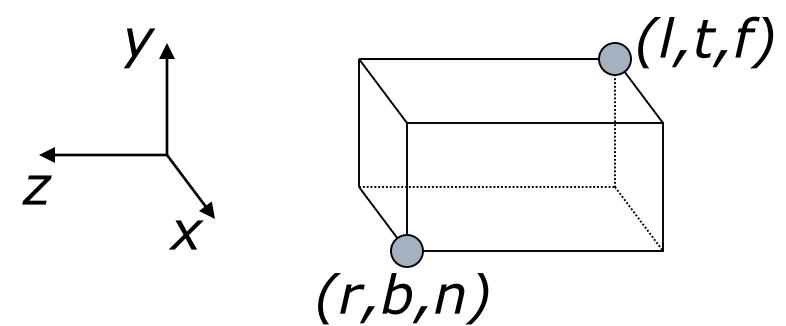

# Rendering the Volume

- $\Box$  To find out where points end up on the screen, we must transform View Space into Canonical View Space
	- We know how to draw Canonical View Space on the screen
- This transformation is "projection"
- The mapping looks similar to the one for Canonical to Window …

#### Orthographic Projection Matrix (Orthographic View to Canonical Matrix)

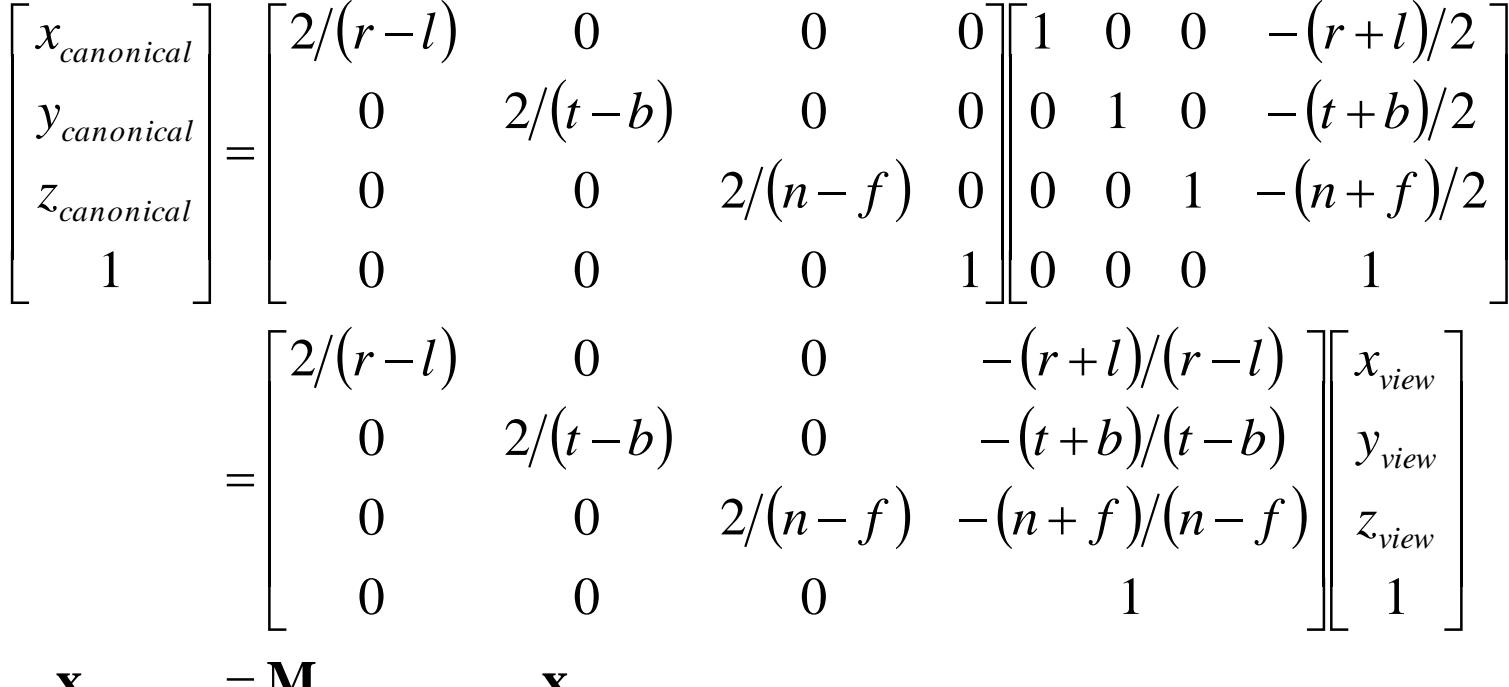

 $\mathbf{x}_{canonical} = \mathbf{M}_{view \rightarrow canonical}$   $\mathbf{x}_{view}$ 

# Graphics Pipeline

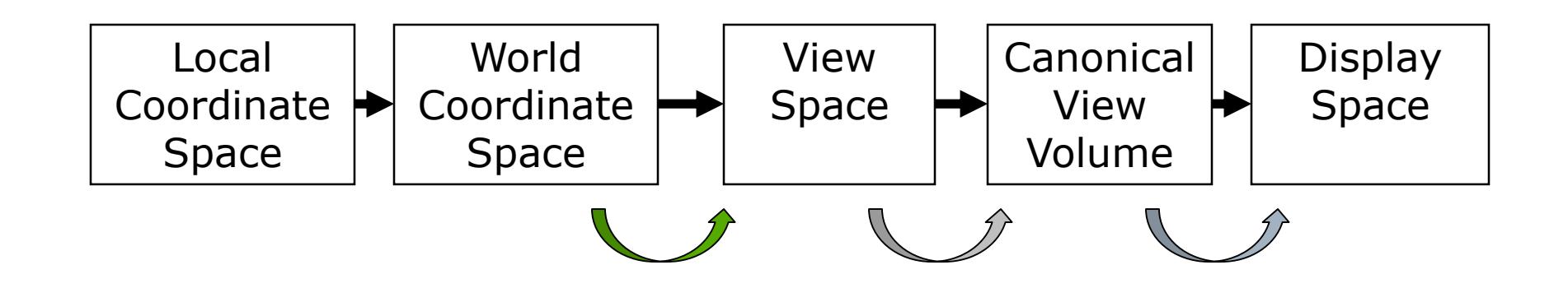

# Defining Cameras

- View Space is the *camera's* local coordinates
	- The camera is in some location
	- The camera is looking in some direction
	- It is tilted in some orientation
- It is inconvenient to model everything in terms of View Space
	- Biggest problem is that the camera might be moving we don't want to have to explicitly move every object too
- We specify the camera, and hence View Space, with respect to World Space
	- How can we specify the camera?

# Specifying a View

- $\Box$  The location of View Space with respect to World Space
	- **A** point in World Space for the origin of View Space,  $(e_x, e_y, e_z)$
- The direction in which we are looking: gaze direction
	- Specified as a vector:  $(g_x, g_y, g_z)$
	- This vector will be normal to the image plane
- $\Box$  A direction that we want to *appear up* in the image
	- $\langle \mu p_{x}, \mu p_{y}, \mu p_{z} \rangle$ , this vector does not have to be perpendicular to  $g$
- $\Box$  We also need the size of the view volume l, r, t, b, n, f
	- Specified with respect to the eye and image plane, not the world

# General Orthographic

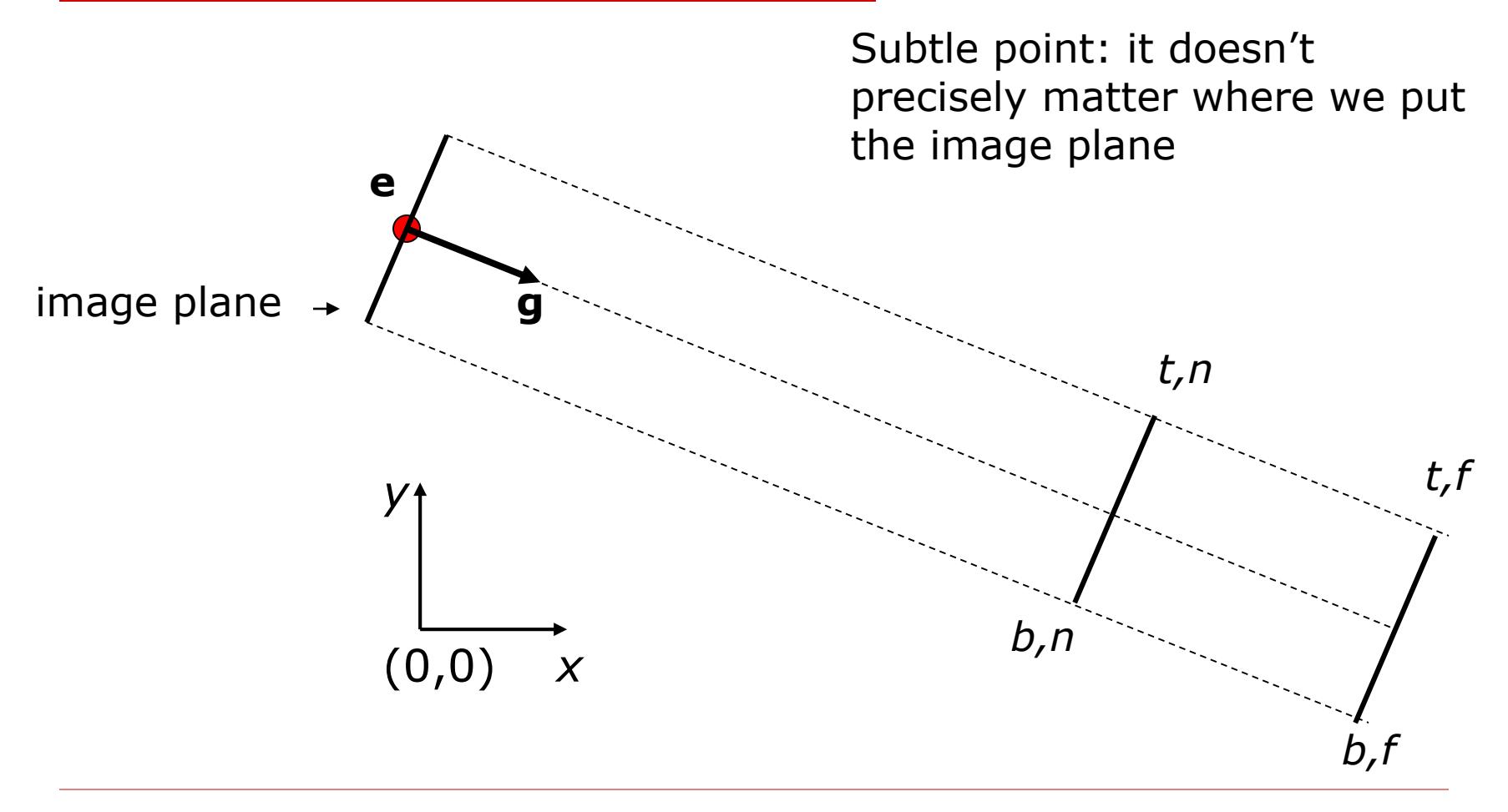

# Getting there…

- □ We wish to end up in View Space, so we need a coordinate system with:
	- A vector toward the viewer, View Space z
	- A vector pointing right in the image plane, View Space  $x$
	- A vector pointing up in the image plane, View Space  $\gamma$
	- The origin at the eye, View Space  $(0,0,0)$
- We must:
	- Say what each of these vectors are in World Space
	- Transform points from the World Space into View Space
	- We can then apply the orthographic projection to get to Canonical View Space, and so on

# View Space in World Space

- Given our camera definition, in World Space:
	- Where is the origin of view space? It will transform into  $(0,0,0)$ <sub>view</sub>
	- What is the normal to the view plane,  $w$ ? It will become  $z_{view}$
	- How do we find the right vector,  $U$ ? It will become  $X_{view}$
	- How do we find the up vector,  $V$ ? It will become  $y_{view}$
- $\Box$  Given these points, how do we do the transformation?

# View Space

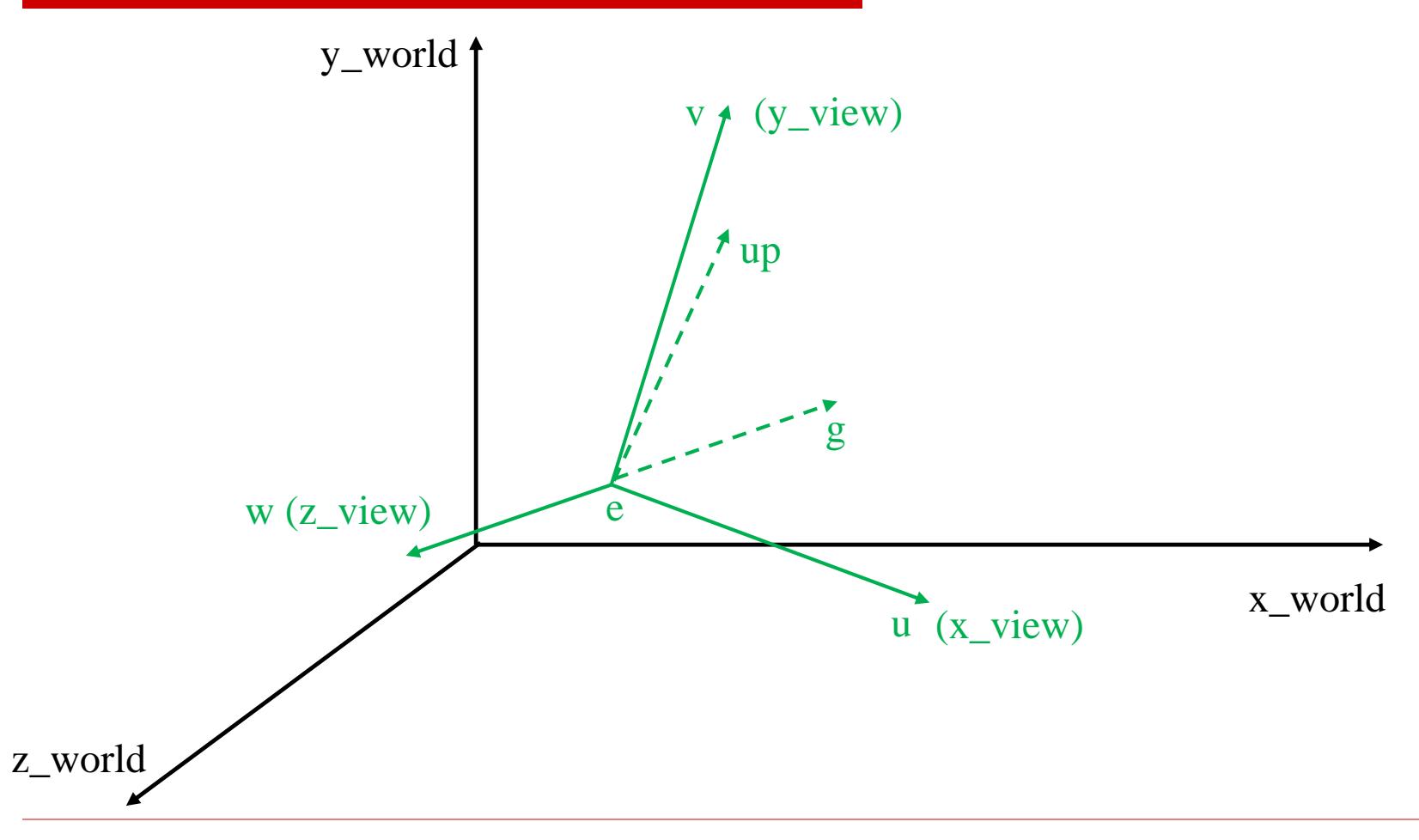

# View Space

- $\Box$  The origin is at the eye:  $(e_x,e_y,e_z)$
- The normal vector is the normalized viewing direction  $\mathbf{w} = -\hat{\mathbf{g}}$
- $\Box$  We know which way up should be, and we know we have a right handed system, so *u=up×w,* normalized:  $\hat{\mathbf{u}}$  $\mathbf{w} = -\hat{\mathbf{g}}$ <br>ch way up should be, and we know we<br>anded system, so  $u=up \times w$ , normalize<br>vectors in a right handed system, so to<br> $v=w \times u$
- $\Box$  We have two vectors in a right handed system, so to get the third: v=w*×*<sup>u</sup>

#### World to View

- $\Box$  We must translate so the origin is at  $(e_x,e_y,e_z)$
- To complete the transformation we need to do a rotation
- After this rotation:
	- The direction  $u$  in world space should be the direction (1,0,0) in view space
	- The vector  $\nu$  should be  $(0,1,0)$
	- The vector w should be  $(0,0,1)$
- $\Box$  The matrix that does the rotation is:
	- It's a "change of basis" matrix

$$
\begin{bmatrix} u_x & u_y & u_z & 0 \\ v_x & v_y & v_z & 0 \\ w_x & w_y & w_z & 0 \\ 0 & 0 & 0 & 1 \end{bmatrix}
$$

# All Together

 $\Box$  We apply a translation and then a rotation, so the result is:

$$
\mathbf{M}_{\text{world}\rightarrow \text{view}} = \begin{bmatrix} u_x & u_y & u_z & 0 \\ v_x & v_y & v_z & 0 \\ w_x & w_y & w_z & 0 \\ 0 & 0 & 0 & 1 \end{bmatrix} \begin{bmatrix} 1 & 0 & 0 & -e_x \\ 0 & 1 & 0 & -e_y \\ 0 & 0 & 1 & -e_z \\ 0 & 0 & 0 & 1 \end{bmatrix} = \begin{bmatrix} u_x & u_y & u_z & -\mathbf{u} \cdot \mathbf{e} \\ v_x & v_y & v_z & -\mathbf{v} \cdot \mathbf{e} \\ w_x & w_y & w_z & -\mathbf{w} \cdot \mathbf{e} \\ 0 & 0 & 0 & 1 \end{bmatrix}
$$

 $\Box$  And to go all the way from world to screen:

$$
\mathbf{M}_{world\rightarrow canonical} = \mathbf{M}_{view\rightarrow canonical} \mathbf{M}_{world\rightarrow view}
$$

$$
\mathbf{x}_{canonical} = \mathbf{M}_{world\rightarrow canonical} \mathbf{x}_{world}
$$

# Graphics Pipeline

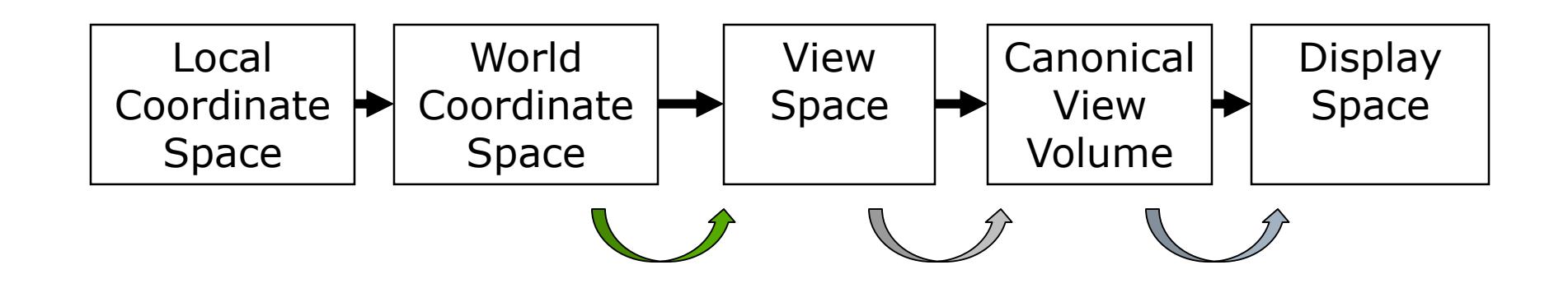

# OpenGL and Transformations

- OpenGL internally stores two matrices that control viewing of the scene
	- The GL\_MODELVIEW matrix is intended to capture all the transformations up to view space
	- The GL\_PROJECTION matrix captures the view to canonical conversion
- $\Box$  You also specify the mapping from the canonical view volume into window space
	- Directly through a  $qIVi$ ewport function call
- $\Box$  Matrix calls, such as  $qIRotate$ , multiply some matrix M onto the current matrix C, resulting in CM
	- Set view transformation first, then set transformations from local to world space – last one set is first one applied
		- This is the convenient way for modeling, as we will see

# Graphics Pipeline

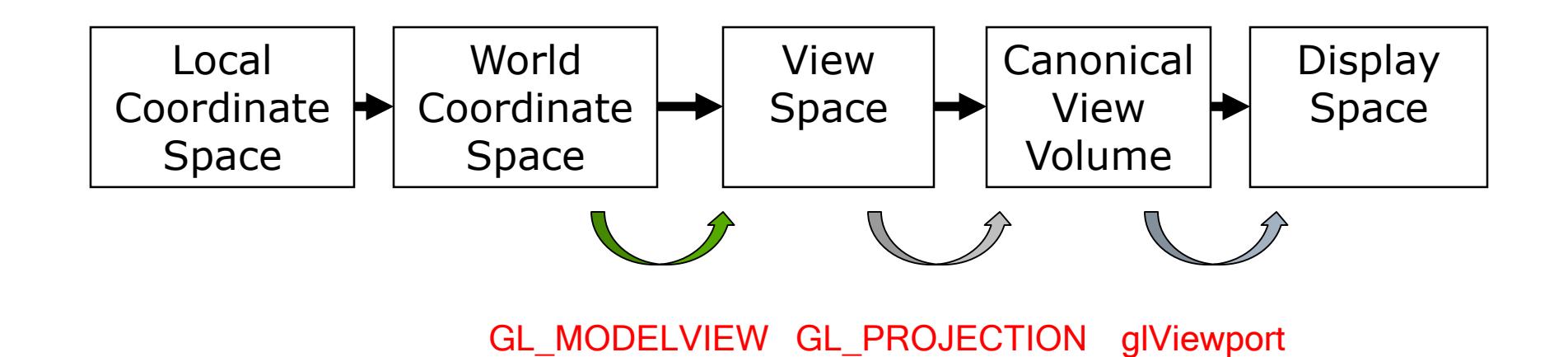

# OpenGL Camera

- The **default** OpenGL image plane has u aligned with the x axis, v aligned with y, and n aligned with z
	- Means the default camera looks along the negative z axis
	- Makes it easy to do 2D drawing (no need for any view transformation)
- $\Box$  glOrtho(...) sets the view->canonical matrix
	- Modifies the GL PROJECTION matrix
- $\Box$  gluLookAt (...) sets the world->view matrix
	- Takes an image center point, a point along the viewing direction and an up vector
	- **Multiplies a world->view matrix onto the current GL\_MODELVIEW matrix**
	- You could do this yourself, using  $q1MultMatrix(M))$  with the matrix from the previous slides

# Typical Usage

```
glMatrixMode(GL_PROJECTION);
glLoadIdentity();
qlOrtho(l, r, b, t, n, f);
glMatrixMode(GL_MODELVIEW);
glLoadIdentity();
gluLookAt(ex,ey,ez,cx,cy,cz,ux,uy,uz);
```
- $\Box$  GLU functions, such as  $q$ luLookAt (...), are not part of the core OpenGL library
	- They can be implemented with other core OpenGL commands
	- For example,  $qluLookAt$  (...) uses  $qIMultMatrix$  (...) with the matrix from the previous slides
	- They are not dependent on a particular graphics card

# Left vs Right Handed View Space

- $\Box$  You can define **u** as right, **v** as up, and **n** as toward the viewer: a right handed system  $u \times v = w$ 
	- Advantage: Standard mathematical way of doing things
- $\Box$  You can also define **u** as right, **v** as up and **n** as into the scene: a left handed system  $v \times u = w$ 
	- Advantage: Bigger  $n$  values mean points are further away
- $\Box$  OpenGL is right handed
- Many older systems, notably the Renderman standard developed by Pixar, are left handed

# Graphics Pipeline

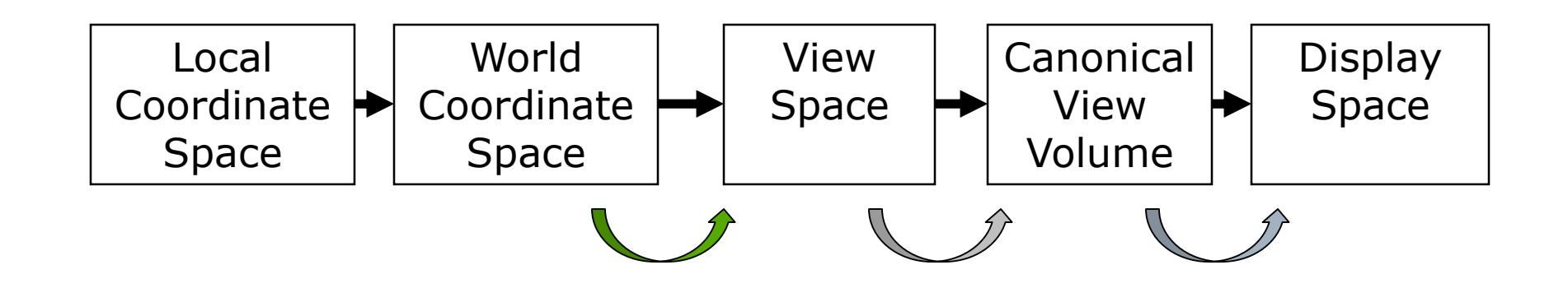

# Review

- $\Box$  View Space is a coordinate system with the viewer looking down the  $-z$  axis, with x to the right and  $y$  up
- The World->View transformation takes points in world space and converts them into points in view space
- $\Box$  The Projection matrix, or View->Canonical matrix, takes points in view space and converts them into points in Canonical View Space
	- Canonical View Space is a coordinate system with the viewer looking along  $-z$ , x to the right,  $y$  up, and everything to be drawn inside the cube [-1,1]x[-1,1]x[-1,1] using parallel projection

## Perspective Projection

□ Abstract camera model box with a small hole in it  $\Box$  Pinhole cameras work in practice

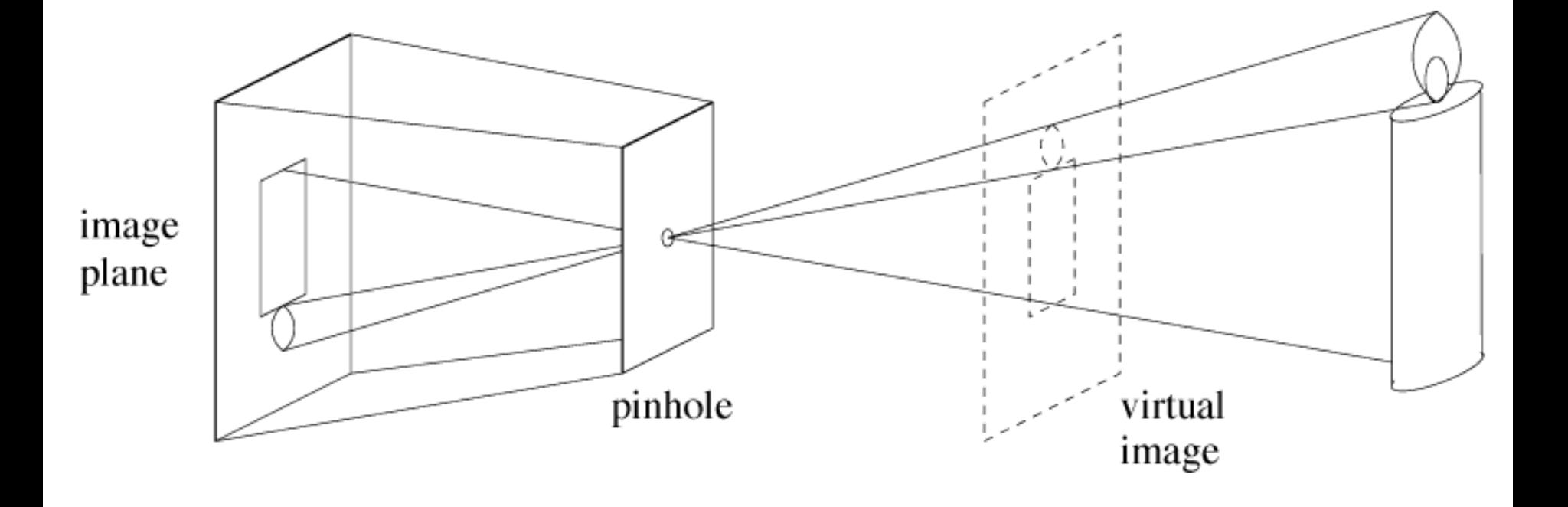

#### Distant Objects Are Smaller

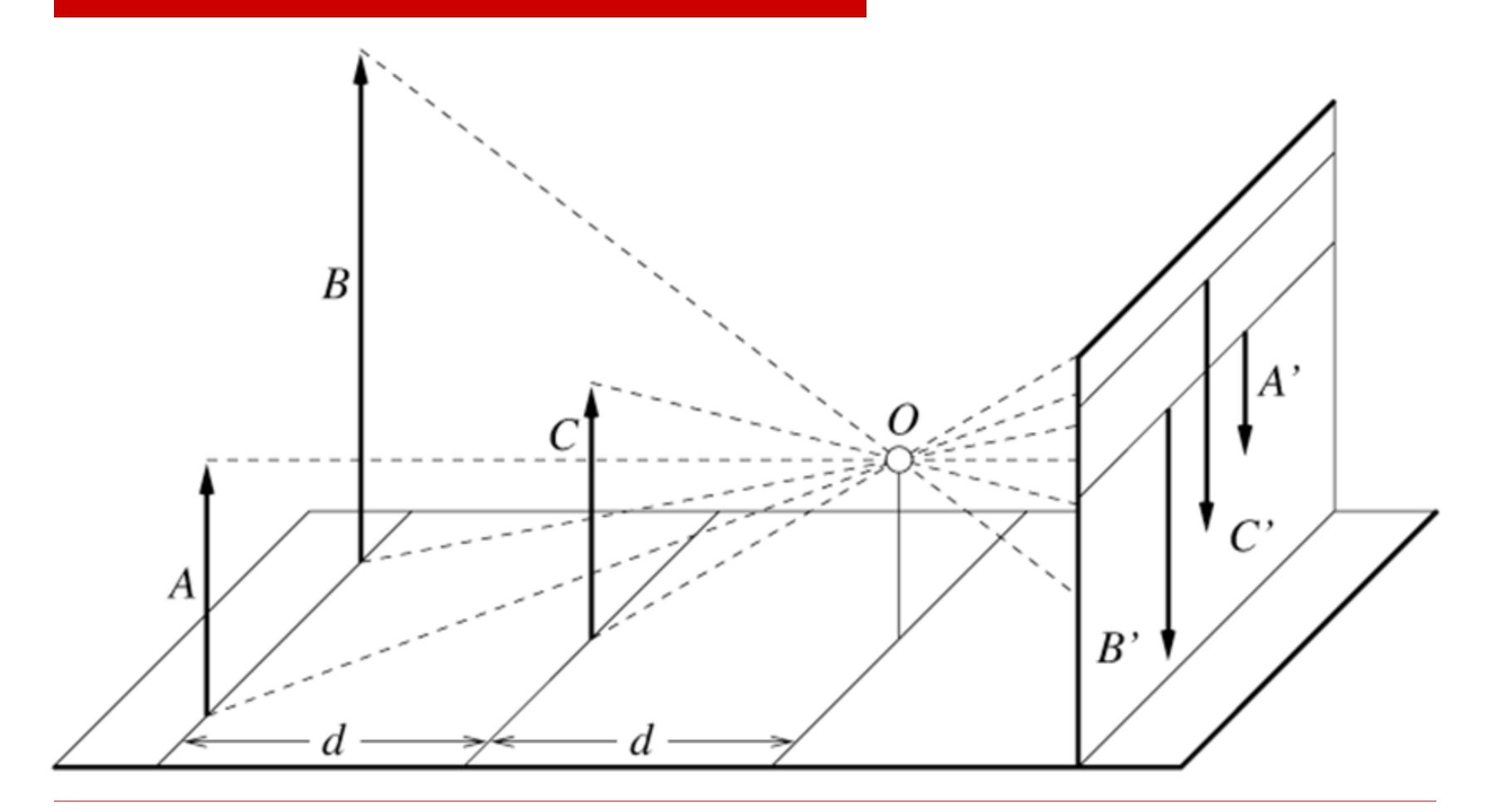

## Parallel lines meet

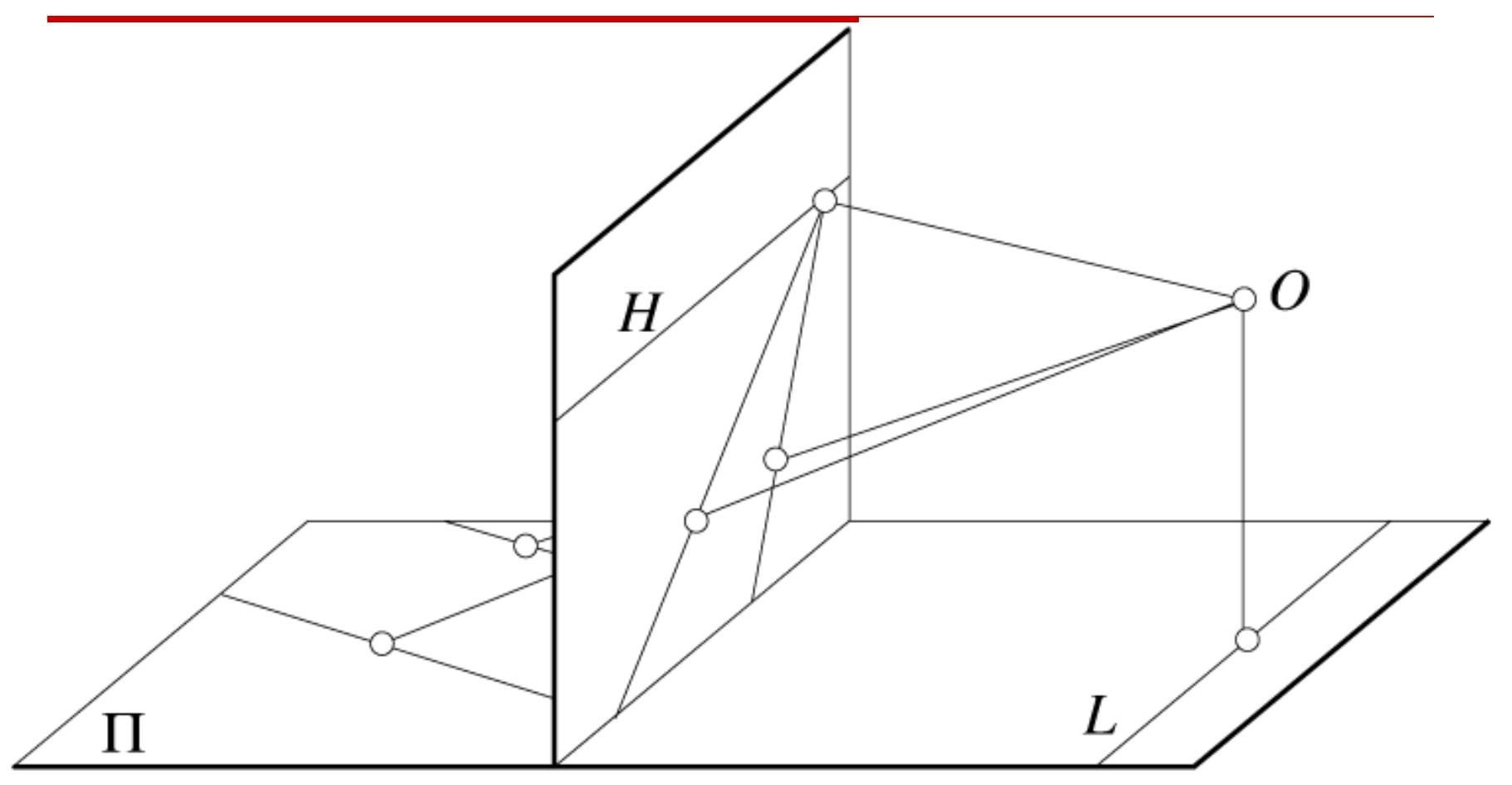

# Vanishing points

- $\Box$  Each set of parallel lines (=direction) meets at a different point: The vanishing point for this direction
	- Classic artistic perspective is 3-point perspective
- $\Box$  Sets of parallel lines on the same plane lead to collinear vanishing points: the horizon for that plane
- Good way to spot faked images

# Basic Perspective Projection

- We are going to temporarily ignore canonical view space, and go straight from view to window
- $\Box$  Assume you have transformed to view space, with x to the right,  $y$  up, and  $z$  back toward the viewer
- $\Box$  Assume the origin of view space is at the center of projection (the eye)
- $\Box$  Define a focal distance, d, and put the image plane there (note  $d$  is negative)
	- You can define  $d$  to control the size of the image

## Basic Perspective Projection

**If** you know  $P(X_v, Y_v, Z_v)$  and d, what is  $P(X_s, Y_s)$ ?

Where does a point in view space end up on the screen?

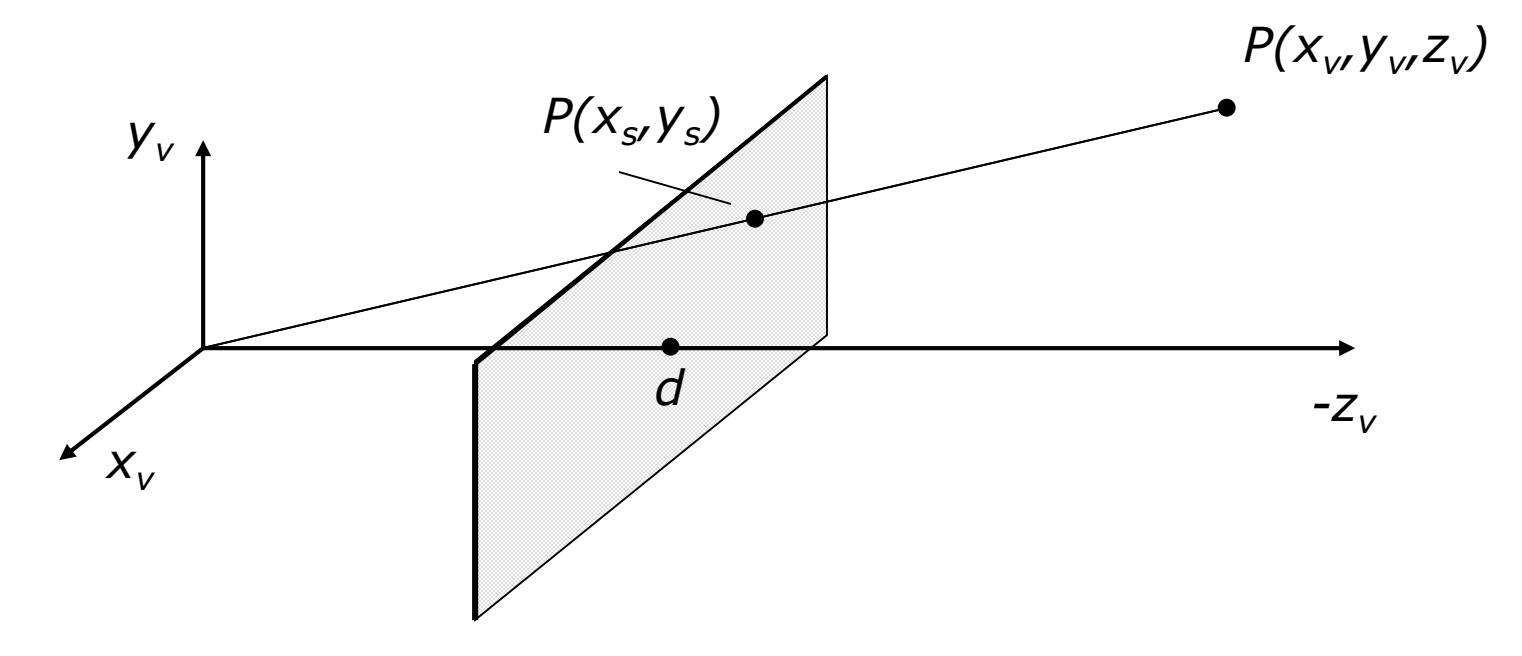

#### Basic Case

Similar triangles gives:

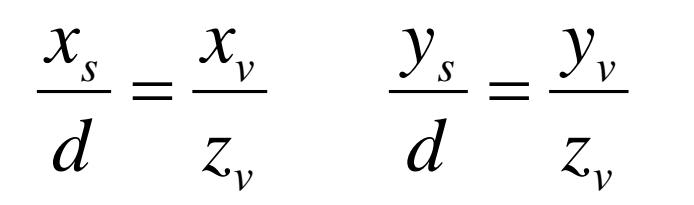

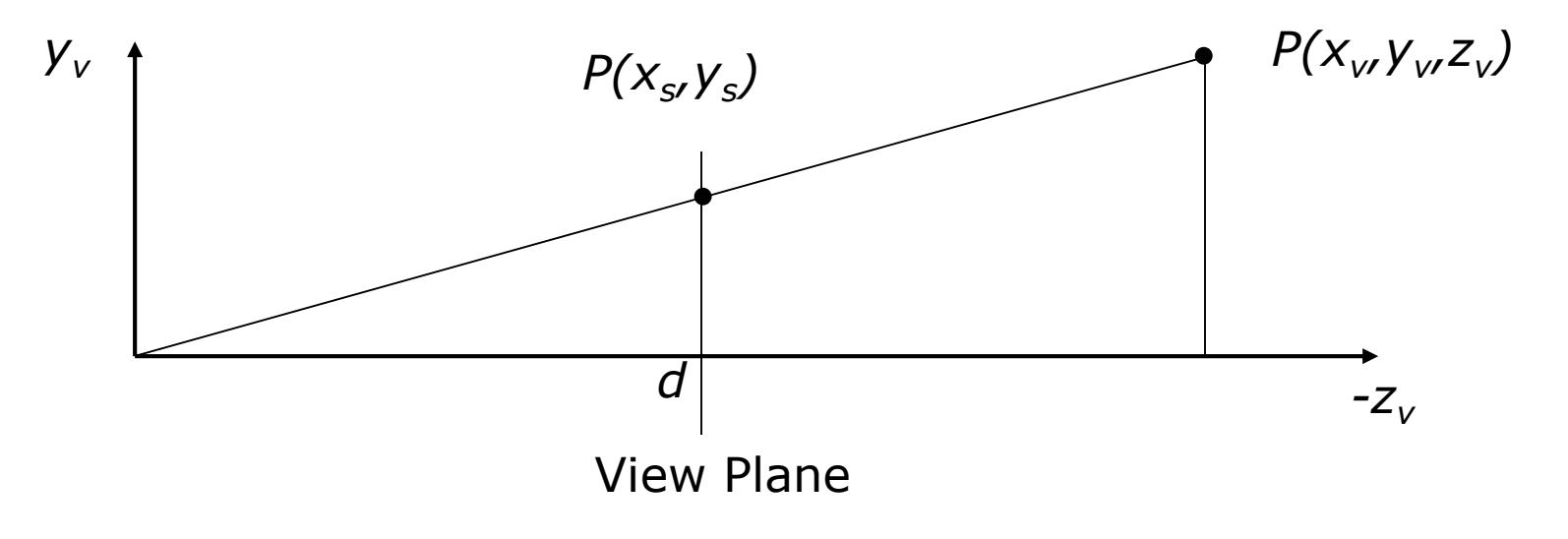

#### Simple Perspective Transformation

- Using homogeneous coordinates, we can write:
	- Our next big advantage to homogeneous coordinates

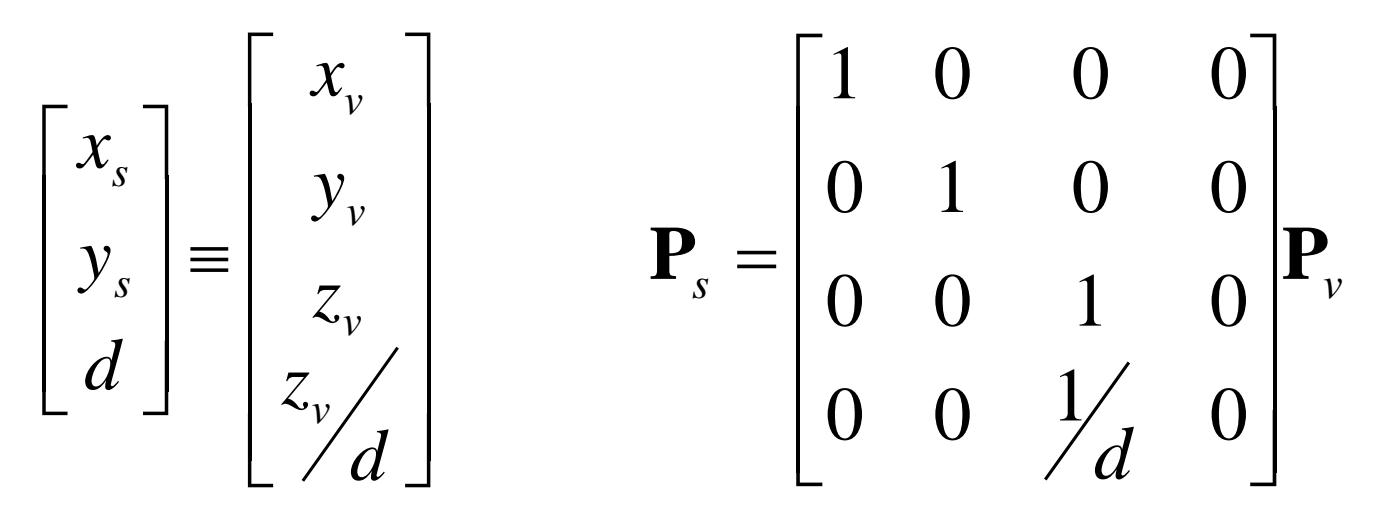

#### Parallel Lines Meet?

#### $\Box$  Parallel lines are of the form:  $\mathbf{x} = \mathbf{x}_0 + t\mathbf{d}$

- $\blacksquare$  Parametric form:  $x_0$  is a point on the line, *t* is a scalar (distance along the line from  $x_0$ ) and d is the direction of the line (unit vector)
- Different  $x_0$  give different parallel lines
- $\Box$  Transform and go from homogeneous to regular:

$$
\begin{bmatrix} x \\ y \\ z \\ w \end{bmatrix} = \begin{bmatrix} 1 & 0 & 0 & 0 \\ 0 & 1 & 0 & 0 \\ 0 & 0 & 1 & 0 \\ 0 & 0 & y_f & 0 \end{bmatrix} \begin{bmatrix} x_0 \\ y_0 \\ z_0 \\ 1 \end{bmatrix} + t \begin{bmatrix} 1 & 0 & 0 & 0 \\ 0 & 1 & 0 & 0 \\ 0 & 0 & 1 & 0 \\ 0 & 0 & y_f & 0 \end{bmatrix} \begin{bmatrix} x_d \\ y_d \\ z_d \\ z_d \end{bmatrix} = f \begin{bmatrix} \frac{x_0 + tx_d}{z_0 + tz_d} \\ \frac{y_0 + ty_d}{z_0 + tz_d} \\ 1 \end{bmatrix}
$$
  
\n**1** Limit as t→∞ is  $\begin{bmatrix} fx_d \\ z_d \end{bmatrix} + \frac{fy_d}{z_d} + \frac{fy_d}{z_d} + \frac{fy_d}{z_d}$ 

# General Perspective

- The basic equations we have seen give a flavor of what happens, but they are insufficient for all applications
- They do not get us to a Canonical View Volume
- They make assumptions about the viewing conditions
- To get to a Canonical Volume, we need a Perspective Volume …

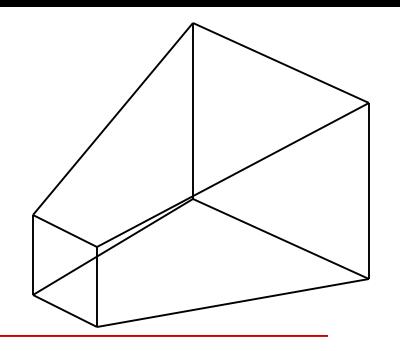

# Perspective View Volume

- Recall the orthographic view volume, defined by a near, far, left, right, top and bottom plane
- The perspective view volume is also defined by near, far, left, right, top and bottom planes - the *clip planes* 
	- Near and far planes are parallel to the image plane:  $z_v=n$ ,  $z_v=f$
	- Other planes all pass through the center of projection (the origin of view space)
	- The left and right planes intersect the image plane in vertical lines
	- The top and bottom planes intersect in horizontal lines

# Clipping Planes

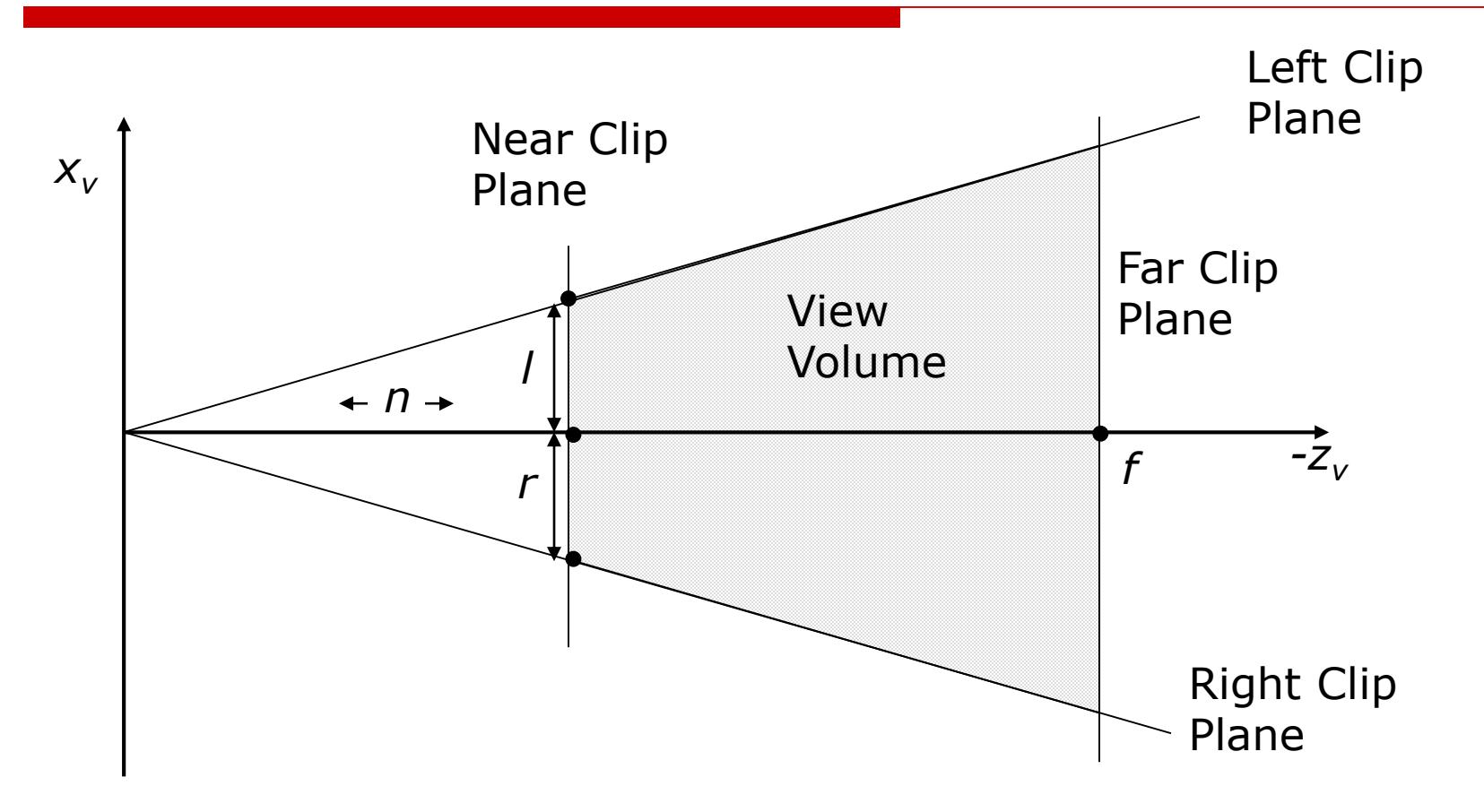

# Where is the Image Plane?

- Notice that it doesn't really matter where the image plane is located, once you define the view volume
	- You can move it forward and backward along the z axis and still get the same image, only scaled
- $\Box$  The left/right/top/bottom planes are defined according to where they cut the near clip plane
- Or, define the left/right and top/bottom clip planes by the *field of view*

#### Field of View

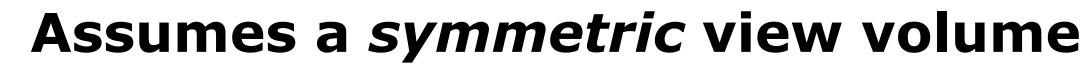

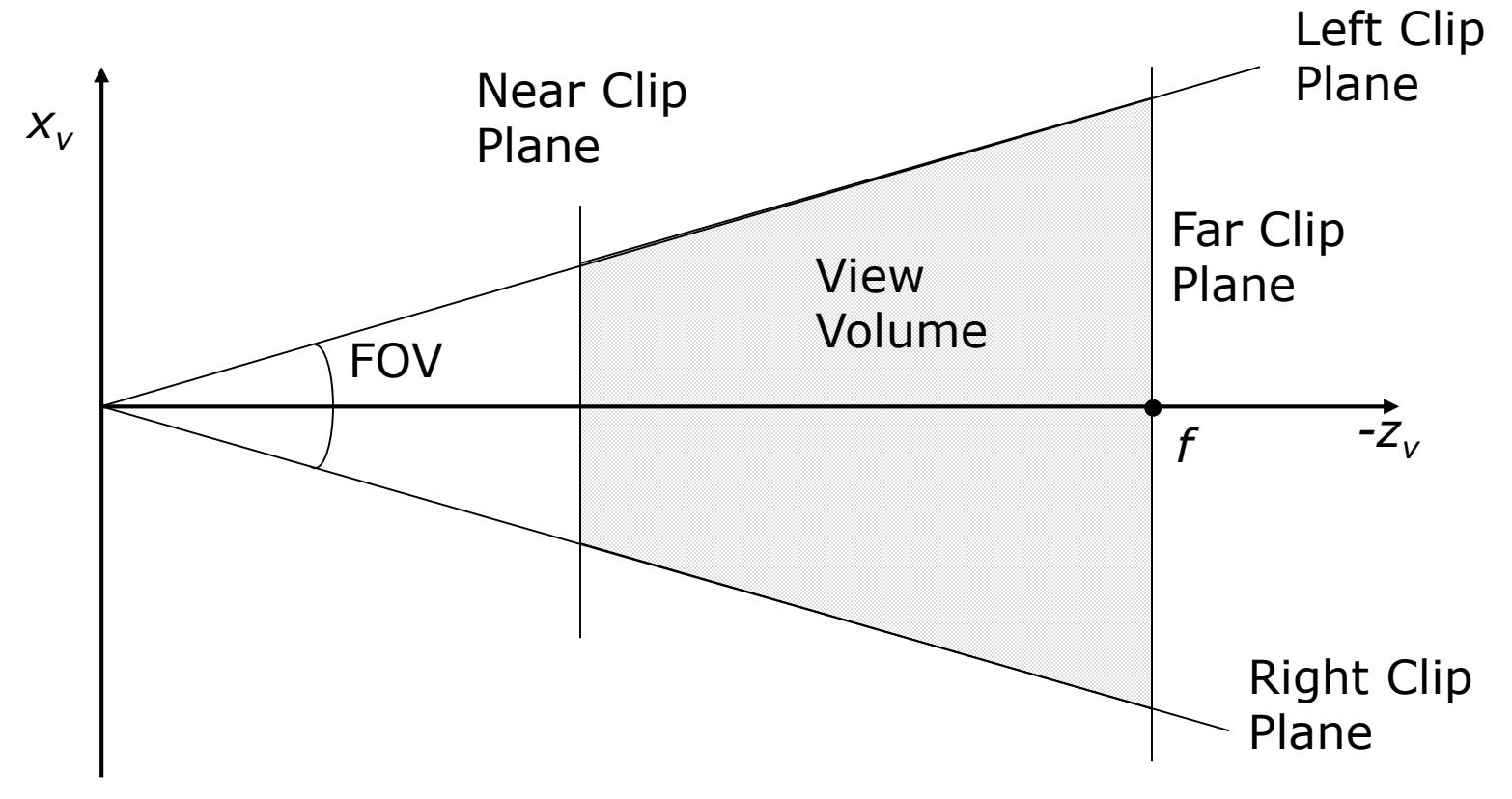

#### Perspective Parameters

- $\Box$  We have seen several different ways to describe a perspective camera
	- ◼ Focal distance, Field of View, Clipping planes
- $\Box$  The most general is clipping planes they directly describe the region of space you are viewing
- $\Box$  For most graphics applications, field of view is the most convenient
	- It is *image size invariant* having specified the field of view, what you see does not depend on the image size
- $\Box$  You can convert one thing to another

### Focal Distance to FOV

- $\Box$  You must have the image size to do this conversion
	- Why? Same  $d$ , different image size, different FOV

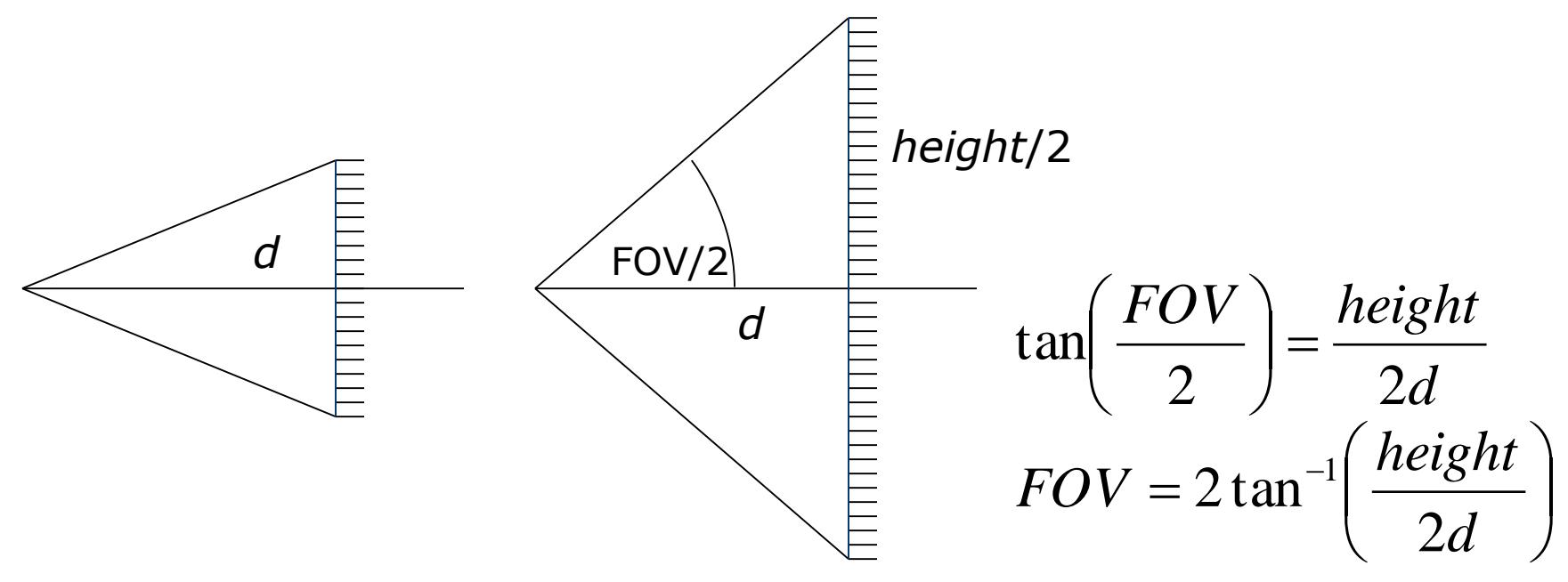

# OpenGL

#### gluPerspective(…)

- Field of view in the y direction,  $FOV$ , (vertical field-of-view)
- Aspect ratio,  $a$ , should match window aspect ratio
- Near and far clipping planes,  $n$  and  $f$
- Defines a symmetric view volume

#### glFrustum(…)

- Give the near and far clip plane, and places where the other clip planes cross the near plane
- Defines the general case
- Used for stereo viewing, mostly

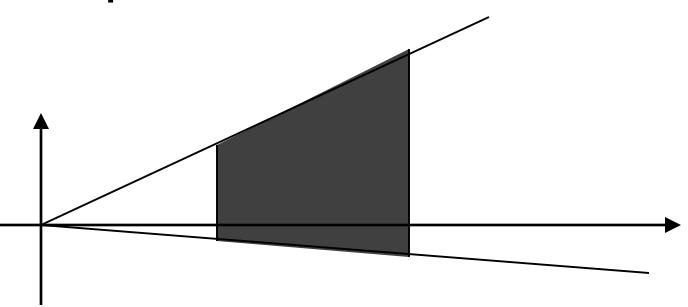

#### gluPerspective to glFrustum

- $\Box$  As noted previously,  $q\text{lu}$  functions don't add basic functionality, they are just more convenient
	- So how does gluPerspective convert to glFrustum?
	- Symmetric, so only need t and /

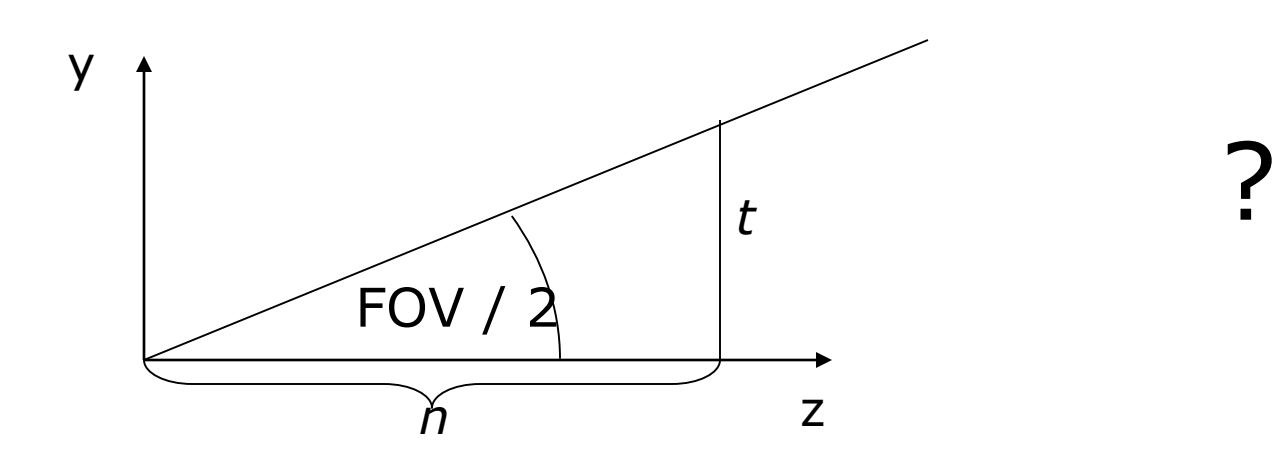

# Perspective Projection Matrices

- We want a matrix that will take points in our perspective view volume and transform them into the orthographic view volume
	- This matrix will go in our pipeline before an orthographic projection matrix

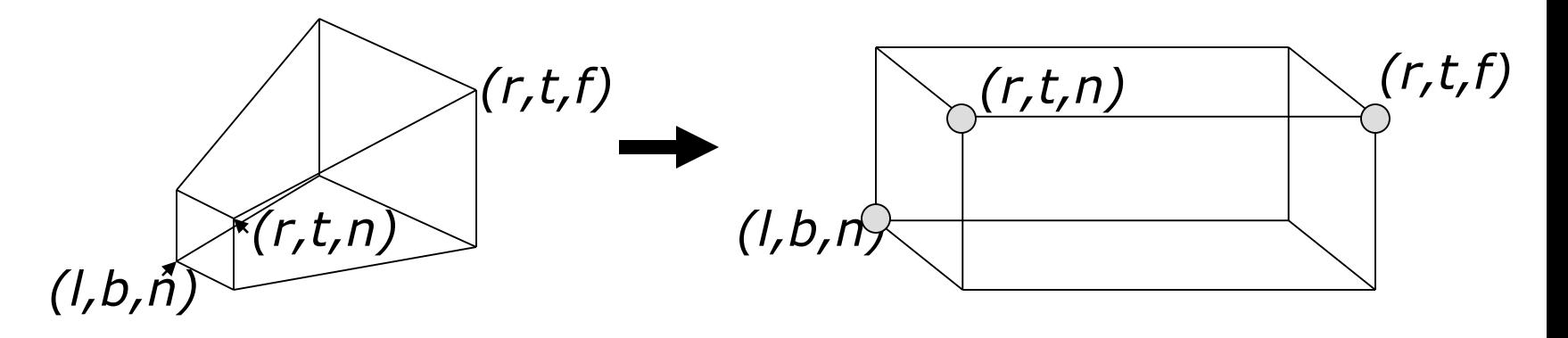

# Mapping Lines

- $\Box$  We want to map all the lines through the center of projection to parallel lines
	- This converts the perspective case to the orthographic case, we can use all our existing methods
- $\Box$  The relative intersection points of lines with the near clip plane should not change
- $\Box$  The matrix that does this looks like the matrix for our simple perspective case

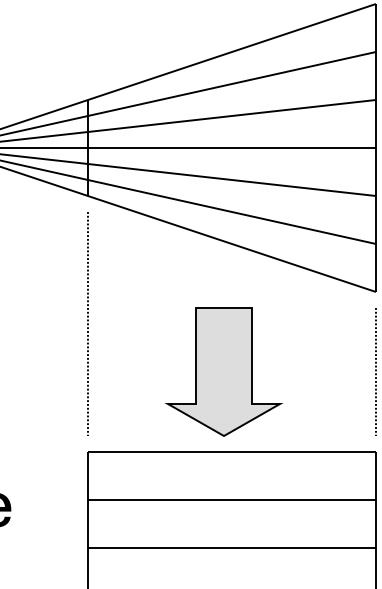

# General Perspective

$$
\mathbf{M}_P = \begin{bmatrix} 1 & 0 & 0 & 0 \\ 0 & 1 & 0 & 0 \\ 0 & 0 & (n+f)/n & -f \\ 0 & 0 & 1/n & 0 \end{bmatrix} \equiv \begin{bmatrix} n & 0 & 0 & 0 \\ 0 & n & 0 & 0 \\ 0 & 0 & n+f & -nf \\ 0 & 0 & 1 & 0 \end{bmatrix}
$$

- $\Box$  This matrix leaves points with  $z=n$  unchanged
- $\Box$  It is just like the simple projection matrix, but it does some extra things to  $z$  to map the depth properly
- $\Box$  We can multiply a homogenous matrix by any number without changing the final point, so the two matrices above have the same effect

# Complete Perspective Projection

 $\Box$  After applying the perspective matrix, we map the orthographic view volume to the canonical view volume:

$$
\mathbf{M}_{view\rightarrow canonical} = \mathbf{M}_o \mathbf{M}_p = \begin{bmatrix} \frac{2}{(r-l)} & 0 & 0 & \frac{-(r+l)}{(r-l)} \\ 0 & \frac{2}{(t-b)} & 0 & \frac{-(t+b)}{(t-b)} \\ 0 & 0 & \frac{2}{(n-f)} & \frac{-(n+f)}{(n-f)} \\ 0 & 0 & 0 & 1 \end{bmatrix} \begin{bmatrix} n & 0 & 0 & 0 \\ 0 & n & 0 & 0 \\ 0 & 0 & (n+f) & -nf \\ 0 & 0 & 1 & 0 \end{bmatrix}
$$

$$
\mathbf{M}_{world\rightarrow canonical} = \mathbf{M}_{view\rightarrow canonical} \mathbf{M}_{world\rightarrow view}
$$

$$
\mathbf{x}_{canonical} = \mathbf{M}_{world\rightarrow canonical} \mathbf{x}_{world}
$$

# Near/Far and Depth Resolution

- It may seem sensible to specify a very near clipping plane and a very far clipping plane
	- Sure to contain entire scene
- $\Box$  But, a bad idea:
	- OpenGL only has a finite number of bits to store screen depth
	- Too large a range reduces resolution in depth wrong thing may be considered "in front"
	- See Shirley for a more complete explanation
- $\Box$  Always place the near plane as far from the viewer as possible, and the far plane as close as possible

# OpenGL Perspective Projection

- $\Box$  For OpenGL you give the distance to the near and far clipping planes
- $\Box$  The total perspective projection matrix resulting from a glFrustum call is:

$$
\mathbf{M}_{openGL} = \begin{bmatrix} 2|n| & 0 & \frac{(r+l)}{(r-l)} & 0 \\ 0 & \frac{2|n|}{(t-b)} & \frac{(t+b)}{(t-b)} & 0 \\ 0 & 0 & \frac{(|n|+|f|)}{(|n|-|f|)} & \frac{2|f||n|}{(|n|-|f|)} \\ 0 & 0 & -1 & 0 \end{bmatrix}
$$

# Next Time

H

□ Clipping **□** Rasterization